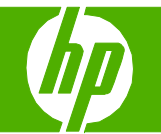

## Fonctions de sécurité

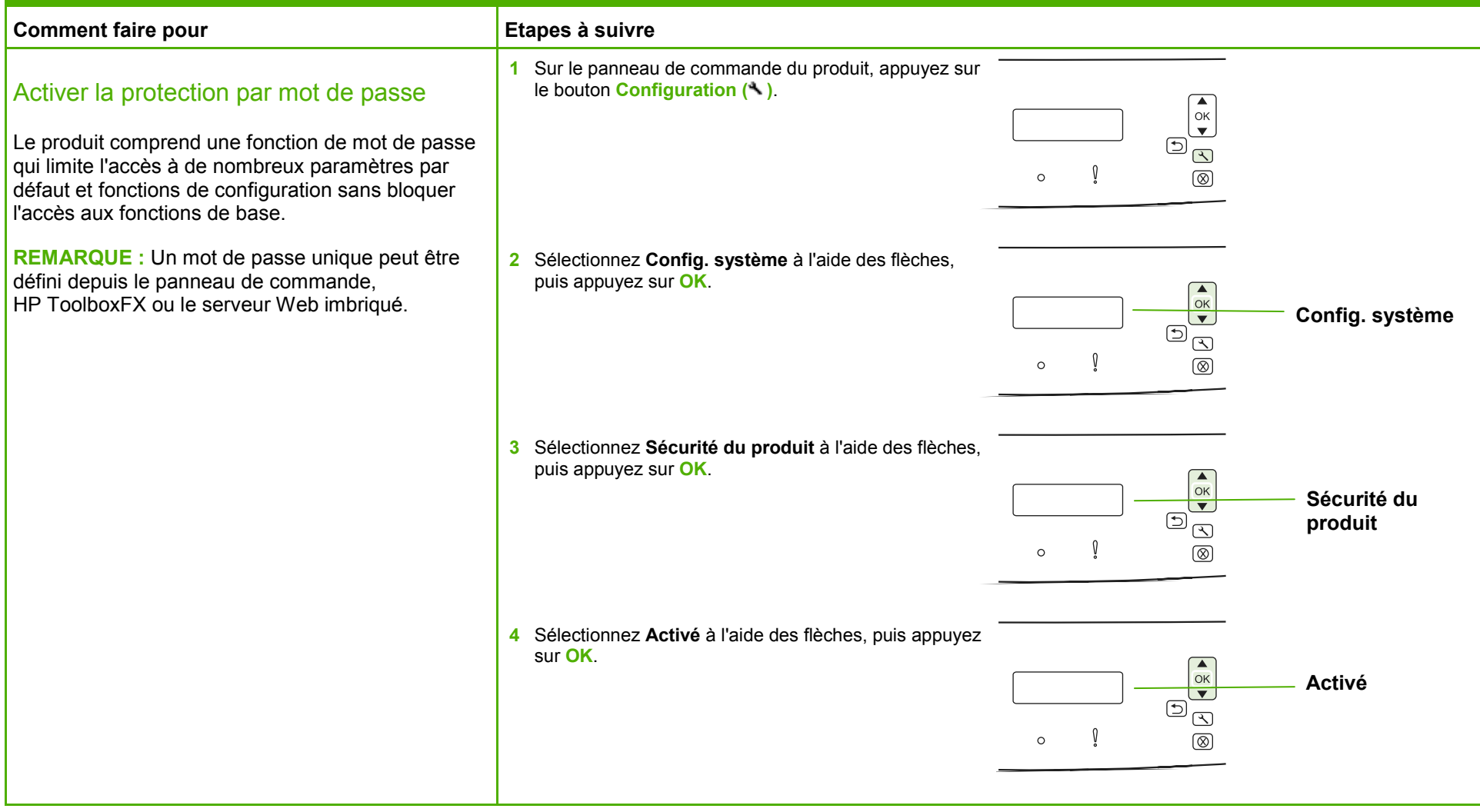

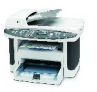

## **MFP HP LaserJet série M1522 – Sécurité/authentification**

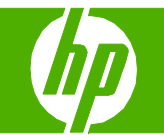

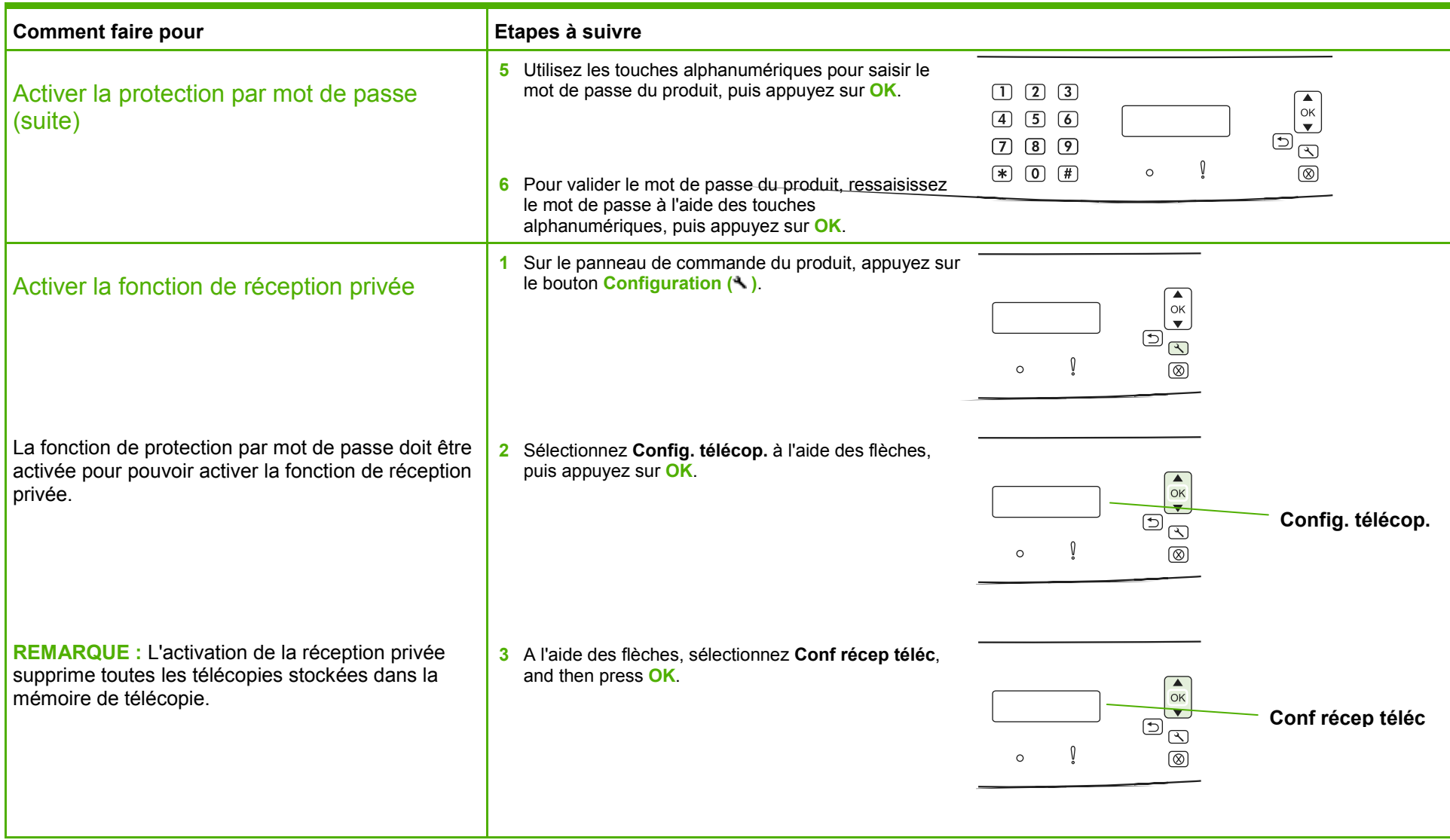

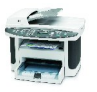

## **MFP HP LaserJet série M1522 – Sécurité/authentification**

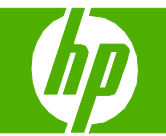

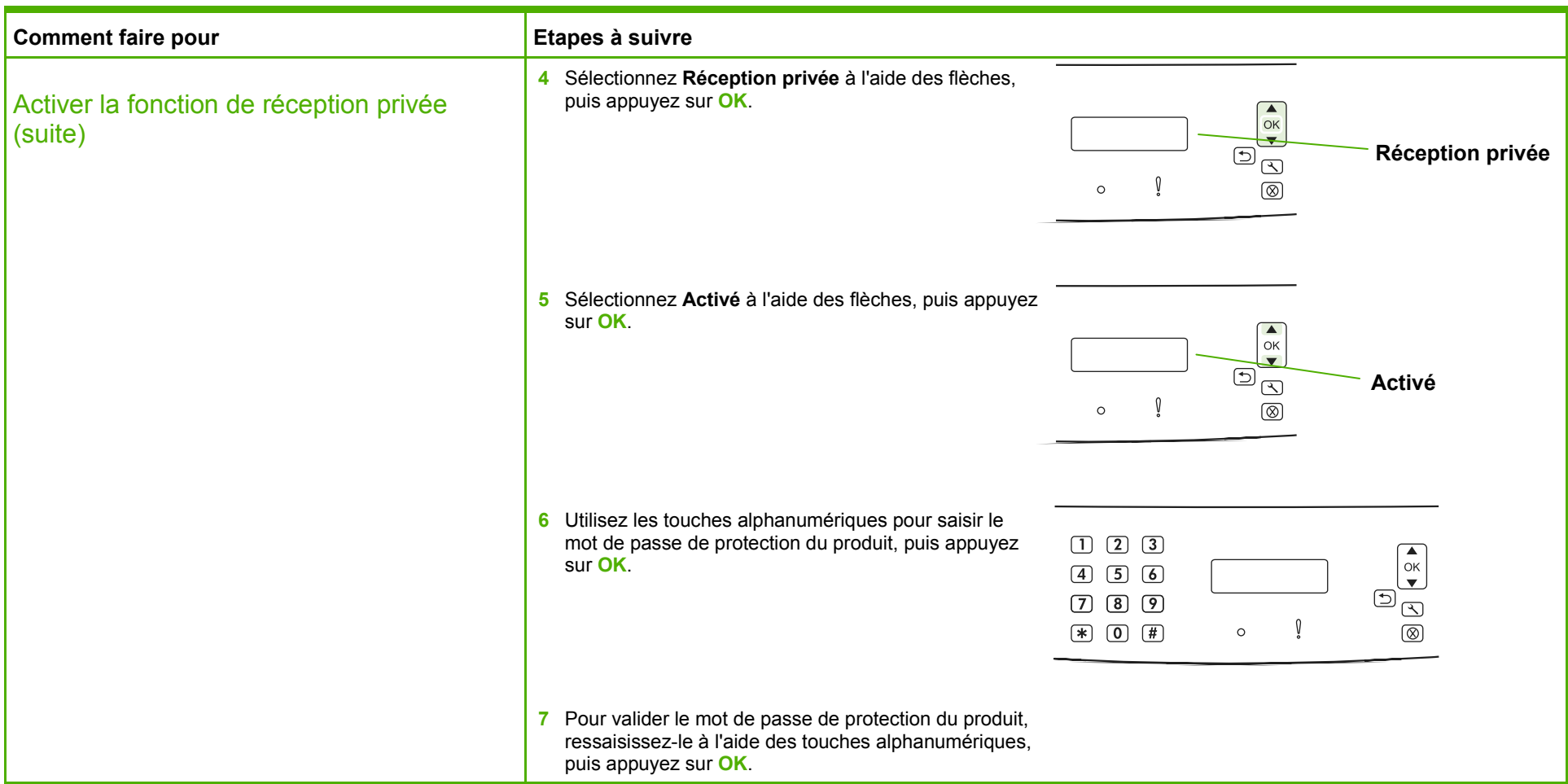

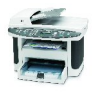